## Message Passing

- No shared memory
	- Can't use simple semaphores, condition variables
	- Can't use shared buffers, producer/consumer
- Communication based on *message passing*
	- Process A on machine 1 sends message to process B on machine 2 (over the network)
	- How does it get there? [we will ignore this]

## Physical Reality of Networks

- Networks are unreliable
	- Messages are divided into packets
	- Packets can get lost
	- Packets can arrive out of order
	- Receiver can get overloaded

### Define a new abstraction

- Analogous to abstractions in operating systems
	- Process -- abstraction of a processor
	- Virtual memory -- abstraction of unlimited memory
	- Files -- abstraction of disk
- Want to abstract communication network
	- Don't want to worry about lost messages, wrong ordering, overflow, etc.
	- **Channel** -- abstraction of point to point, reliable communication link

## Send and Receive

• Send(channel, exprs);

– exprs can be any expression (i.e., an r-val)

- Receive(channel, args);
	- args must be an l-val
- Notes:
	- Channel handles reliability
		- must be implemented by network protocols
	- Message may have to be buffered
		- depends on semantics of send/receive
	- Requires synchronization
	- Send, Receive can be OS kernel primitives or can be library primitives (e.g., MPI)

## Send and Receive

- Notes, continued:
	- Special case: both *exprs* and *args* are the empty set and on single machine; in this case:
		- Send is equivalent to  $V(s)$
		- Receive is equivalent to  $P(s)$
		- Number of pending messages is equivalent to the value of *s*

## Semantics of Send and Receive

- Can be blocking or nonblocking
	- Also called "synchronous" and "asynchronous"
	- Remember:
		- procedure call is blocking
		- thread creation is non-blocking
	- Send, Receive both have blocking and nonblocking implementations

# Picture of Blocking Send, Blocking Receive

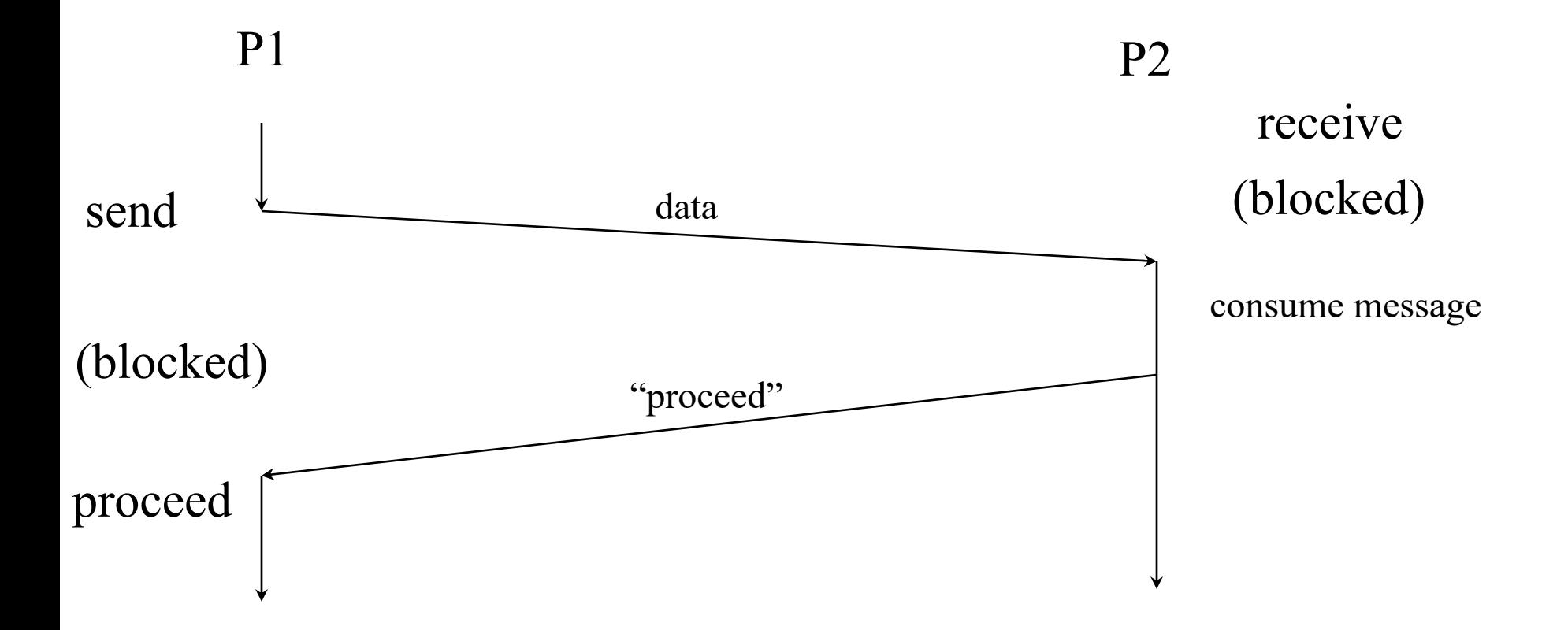

# Picture of Non-Blocking Send, Blocking Receive

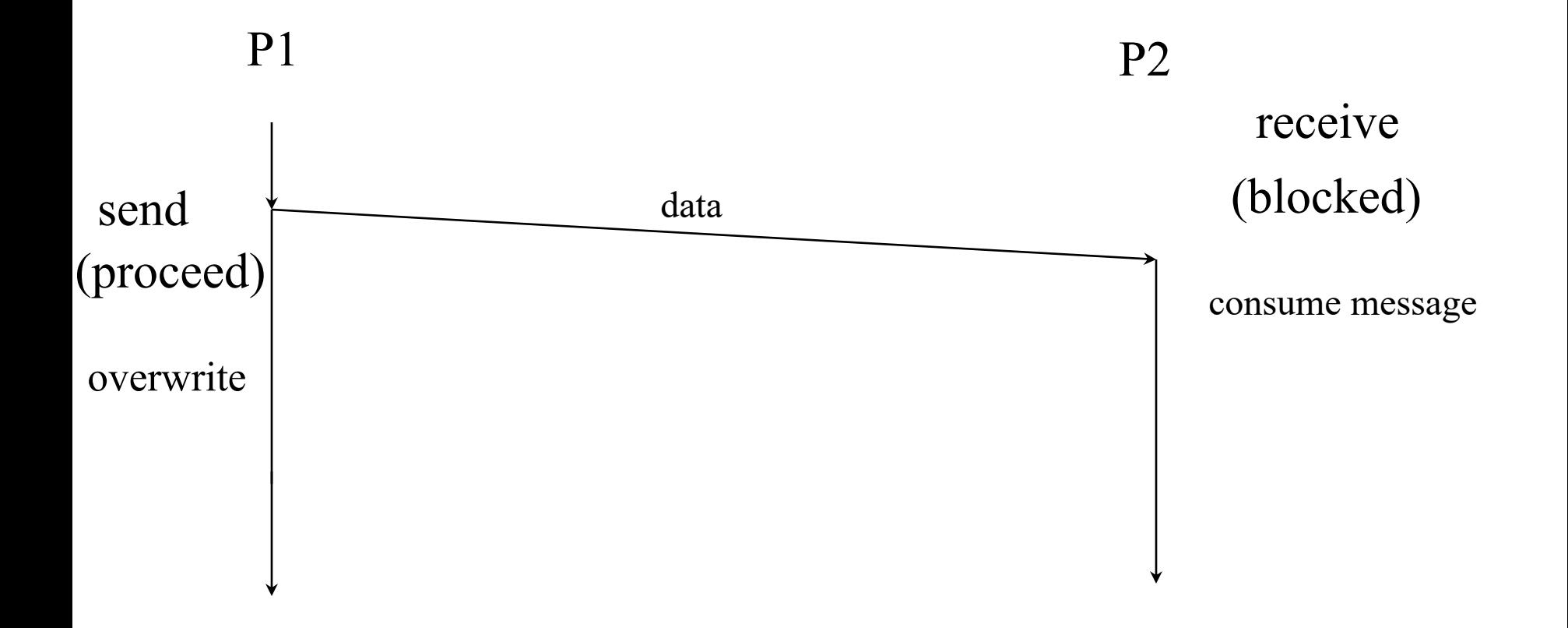

# Picture of Blocking Send, Non-Blocking Receive

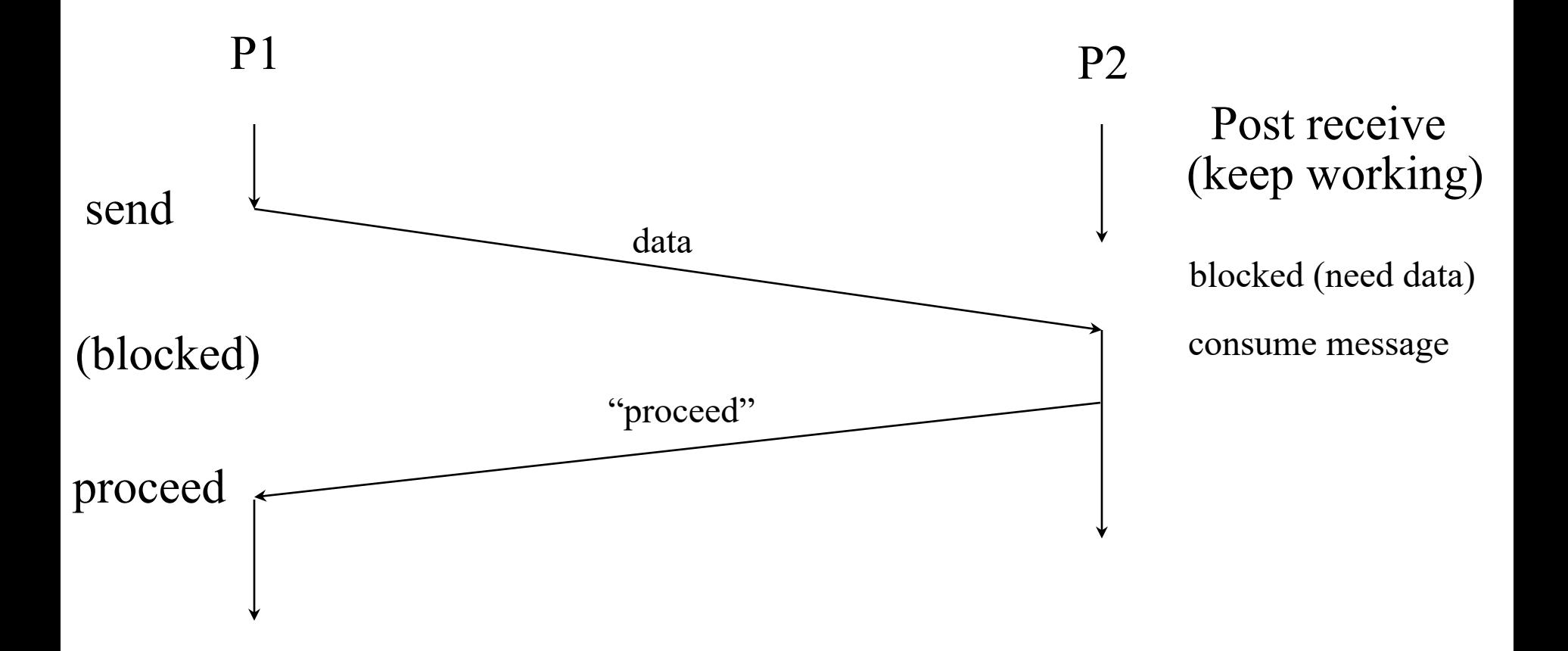

# Picture of Blocking Send, Non-Blocking Receive

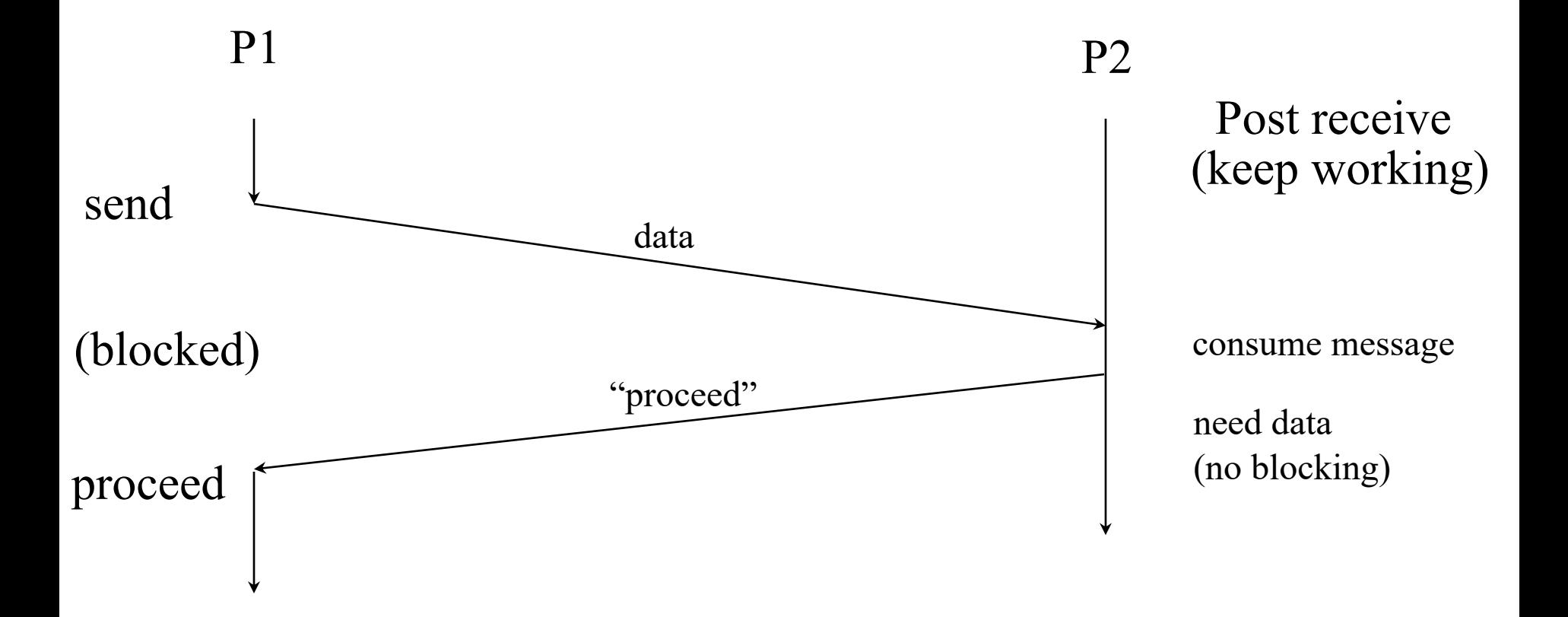

# Picture of Non-Blocking Send, Non-Blocking Receive

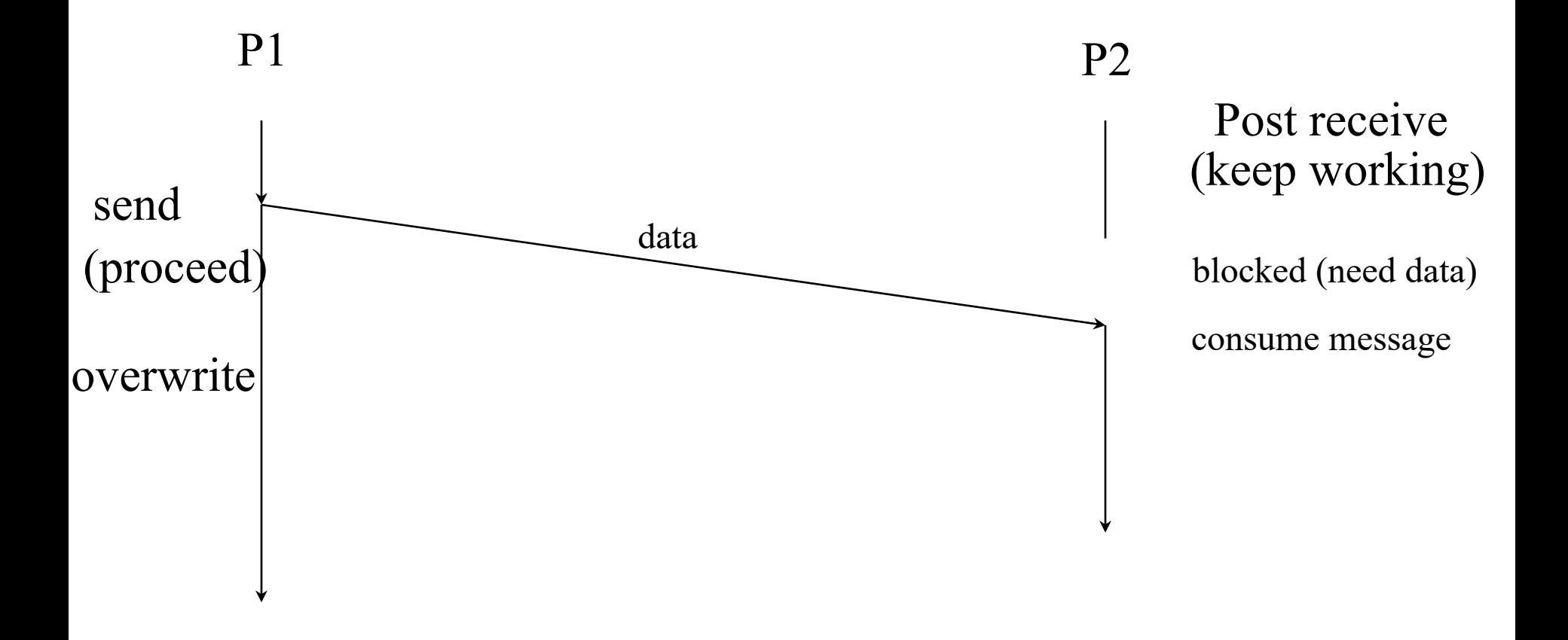

# Picture of Non-Blocking Send, Non-Blocking Receive

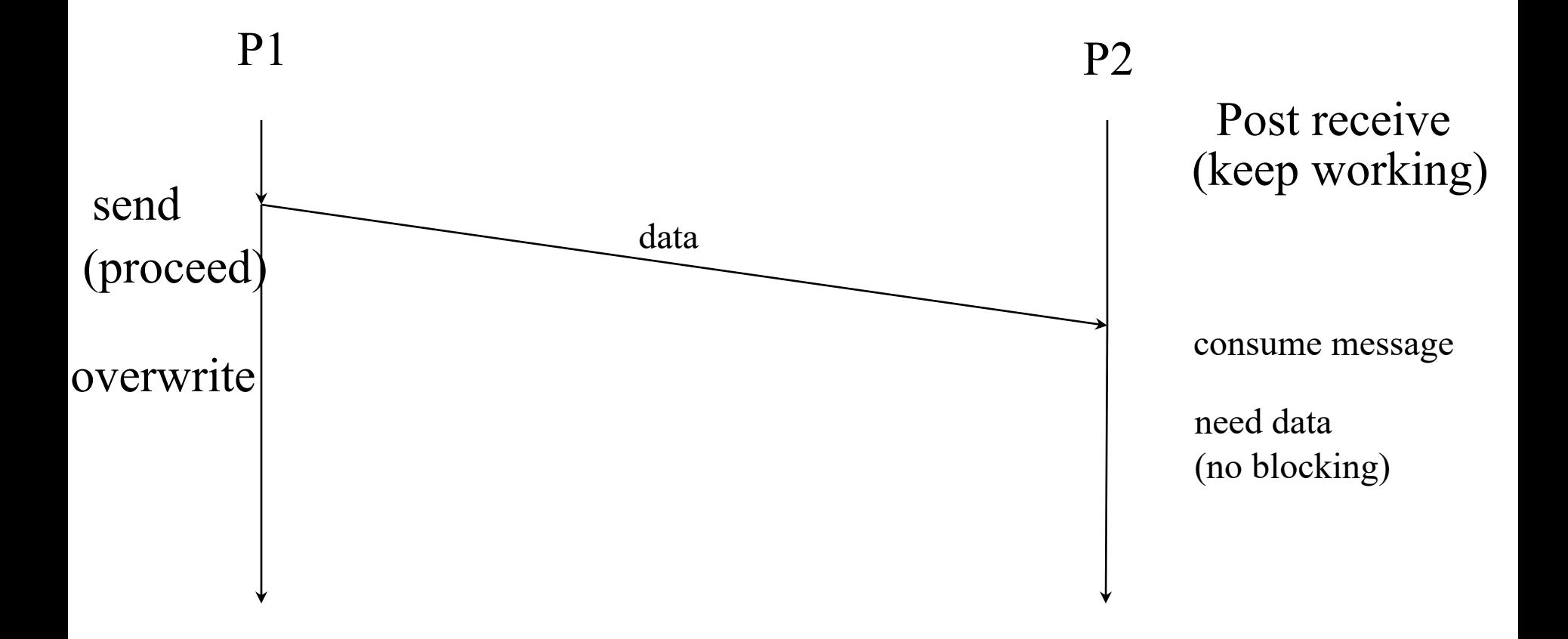

### Possible Implementation of Non-Blocking Send, Blocking Receive

• Library must keep track of all channels

– one queue and one semaphore (initialized to zero) per channel on the receiver

- On Send(channel, message)
	- copy message into send buffer (will end up on network if receiver on remote machine)
- On Receive (channel, message) – P(thisQueue); copy proper data into message
- On incoming message (specifies channel) – buffer it in the queue; V(thisQueue)

### Possible Implementation of Blocking Send, Blocking Receive

- Library must keep track of all channels
	- one queue and one semaphore (initialized to zero) per channel on both ends
- On Send(channel, message)
	- copy message into send buffer (will end up on network if receiver on remote machine); **P(ack)**
- **On incoming ack (specifies channel)**
	- **V(ack)**
- On Receive(channel, message)
	- P(thisQueue); copy proper data into message; **send ack to sender**
- On incoming message (specifies channel) – buffer it in queue; V(thisQueue)

## Tradeoffs in Message Passing

- Advantages of blocking send
	- won't overwrite message; less buffering; cannot overwhelm receiver
- Advantages of non-blocking send
	- can continue after send (can do other work); deadlock less likely
- Advantages of blocking receive
	- know message is received, simpler app. code
- Advantages of non-blocking receive
	- can result in fewer copies (buffer posted in advance); can allow blocking sender to resume earlier

### Realizing Message Passing in MPI

- Blocking/non-blocking operations
	- Send, Ssend, Isend, Recv, Irecv
	- Send and Recv are not analogous (confusing)
		- Send may block; Recv will block
		- Ssend and Recv require matching in all cases
- Collective operations
	- Barrier, Scatter, Gather, Alltoall
	- Why use these as opposed to several point-to-point messages?
		- Convenience
		- Efficiency
			- Implementation can optimize when it knows what's coming
	- Can be used over a subset of processes (not shown yet)

# Programming Client/Server Applications

}

Outline of Client code while  $(1)$  { build request send (request, server) receive (reply) do something  $\left\{ \right.$ 

Outline of Server code while  $(1)$  { receive (request) switch (request) case type1: send (client, reply1) case type2: send (client, reply2) etc.

Duality of Monitors/Message Passing (Lauer, H.C., Needham, R.M., "On the Duality of Operating Systems Structures", 1978)

#### **Monitors**

Monitor variables Entry (implicit mutex) Procedures in monitor Procedure call

#### Procedure return

Wait

Signal

Message Passing Local vars on server Blocking recv on server Arms of switch stmt Client sends request to server; may block awaiting reply Server sends result to appropriate client Insert request on server queue Remove & process request from server queue

# Duality Example: Resource Allocation with Monitors

monitor ResourceAllocator int free = true; cond c  $acquire()$ : if (free) free = false else wait(c) release( ): if  $(empty(c))$  free = true else signal(c)

end ResourceAllocator

#### Resource Allocation with Message Passing

Client (i)  $\{$ send request (i, ACQUIRE) receive reply[i]( ) send request (i, RELEASE)

}

#### Resource Allocation with Message Passing

enum reqType {ACQUIRE, RELEASE) chan request(int clientId, reqType which) chan reply $[n]$ ( ) // one entry per client Allocator { // runs on server queue pending; # initially empty int clientId; bool free := true enum which {ACQUIRE, RELEASE};

// (continued on next slide)

### Resource Allocation with Message Passing

```
while (1) {
 receive request(clientId, which)
  switch(which) {
 ACQUIRE:
    if (free)
     free := false; send reply[clientId]
    else 
      pending.insert(clientId)
  RELEASE:
    if notempty(pending) 
      send reply[pending.remove()]
    else 
      free := true}
}
   end of Allocator
```